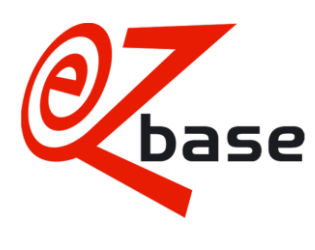

### **ArtLink wholesaler**

### Why the ArtLink?

The ArtLink serves to link the product range managed in the ERP to the available product information of the various suppliers in EZ-base.

As a wholesaler you want to retrieve product data from EZ-base as efficiently as possible in order to be able to use it for your purposes. EZ-base has developed the ArtLink for this purpose.

The ArtLink allows you to exchange files with our platform to determine your product selection in EZbase and to receive all enriched product data back in an export file.

EZ-web contains huge numbers of articles from many suppliers. A wholesaler or purchasing combination wants to be able to make an article selection that is relevant to them. That is why a link can be established between their own article information and the article information from EZ-web. The link is called "ArtLink".

The links found can also be used to make the correct selection of article information. This selection can be used when exporting article data: the linked articles can be exported in one of our export formats so that all relevant article information from our database is available for use in our own webshop or catalogue.

Especially the most recent version of the export format WebShop.xml is suitable to read out all desired information: this XML file contains not only the detailed information from EZ-web, but also most of our own information. Click [here](https://file.ez-base.nl/DescriptionWebshopXMLVersion3.1_ENG.pdf) for extensive documentation about WebShop.xml 3.1.

## What's the ArtLink?

The ArtLink is a file that can be generated automatically from your ERP system. It contains the supplier data of the desired products, such as article number and GTIN, in order to establish a link with the supplier products in EZ-base. We come back to all the possibilities with the ArtLink format at the bottom of this page.

You can contact your ERP supplier to have our ArtLink format, click [here](https://file.ez-base.nl/DescriptionArtLink_ENG.pdf) for the full description, compiled from your system and exported.

Of course it is very important that the supplier data in your ERP system is filled in correctly and as completely as possible, this increases your chances of a link with the relevant product in EZ-base.

## What are the advantages of the ArtLink?

- You continue to manage your range of products in one central place, your own ERP system.
- By periodically planning your ArtLink import, your assortment can be adapted in EZ-base the very next day.
- All kinds of possibilities to optimise your export file by means of 1 single ArtLink file.

## Uw ijzersterke partner in informatievoorziening

IBAN NL67 ABNA 0611 7512 91 BTW nr: NL 8157.86.116.B01

 $\boxtimes$  info@ez-base.nl  $\bigcirc$  www.ez-base.nl

 $\bullet$  +31 (0) 172 23 11 10 KvK 20123973

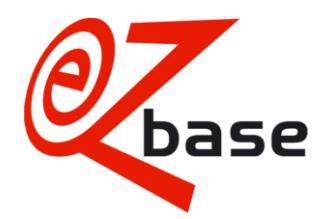

- Possibility to consistently refresh your product selection for your catalogue or feed for Ecommerce.
- You have direct insight into which products from your range are available in EZ-base and which are not.
- You can use ArtLink to enrich the available product information of the suppliers with your own product information (classification, related articles, free fields, synonyms).
- The supplier gains insight into which products the trade wants to receive from the suppliers.
- The supplier gains insight into the assortment of the trade.

## How does the process continue?

If you have received the message from your ERP supplier that the ArtLink file can be generated and a 1st test file can be created, please contact EZ-base.

EZ-base will create an FTP account on a server containing 2 folders, an "/in folder" and an "/out folder".

In the "/in folder" the ArtLink file can be placed automatically every day by your ERP supplier and in the "/out folder" the export file will be placed in which all information of the linked supplier articles from the ArtLink process is stored.

In addition to creating this FTP account, 2 tasks must also be scheduled in your web environment, one import task and one export task. This way, our system knows that ArtLink files need to be read automatically and that an export file needs to be created automatically with all the results of the ArtLink process.

## How does the ArtLink process in EZ-base work exactly?

On the basis of three fields that are supplied, a link can be made with a supplier product. These are the fields: Article number supplier', 'GTIN' of the product and 'GLN' of the desired supplier. Based on several steps in our process, our database will try to create a link with the desired product using various combinations of the supplied supplier data. For a substantive explanation of the steps in our process, we would like to refer you to the documentation of our ArtLink format (clic[k here\)](https://file.ez-base.nl/DescriptionArtLink_ENG.pdf).

Once the process has been completed, you can view all the results in your web environment under the heading "ArtLink". This overview sets out a report of the results of this process, and from the different parts of the report the overview can be exported. It is also possible to search in the various parts of the report.

# Uw ijzersterke partner in informatievoorziening

IBAN NL67 ABNA 0611 7512 91 BTW nr. NL 8157.86.116.B01

 $\boxtimes$  info@ez-base.nl www.ez-base.nl

 $\bullet$  +31 (0) 172 23 11 10 KvK 20123973

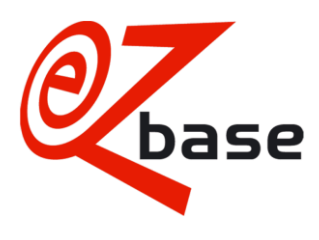

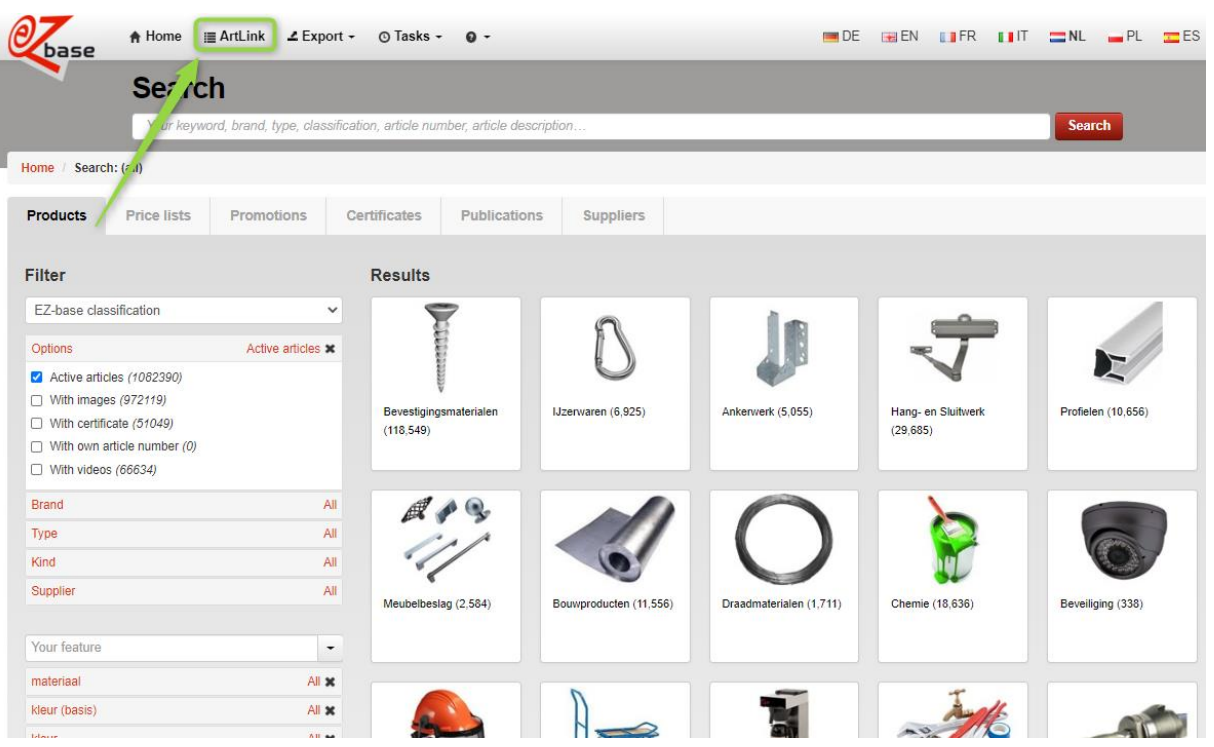

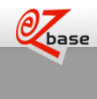

**ArtLink** Imports

**ArtLink** 

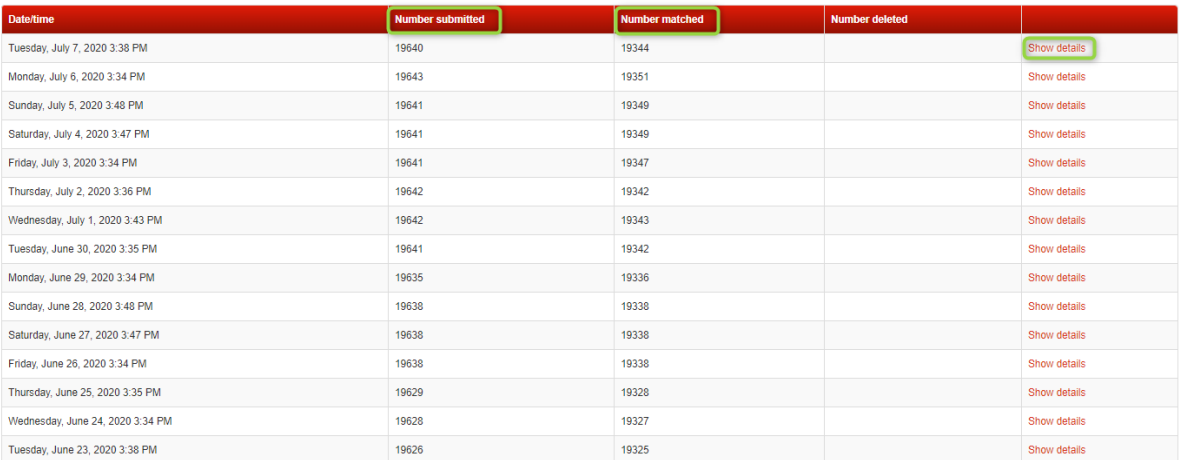

# Uw ijzersterke partner in informatievoorziening

IBAN NL67 ABNA 0611 7512 91 BTW nr NL 8157.86.116.B01

 $\boxtimes$  info@ez-base.nl www.ez-base.nl

 $\mathbf{R}$  +31 (0) 172 23 11 10 KvK 20123973

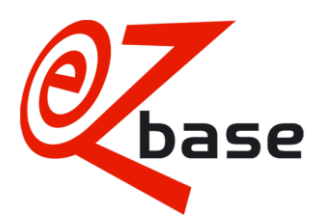

**Date/time:** Date and time of import ArtLink.

**Number supplied:** Total number of products in the imported ArtLink.

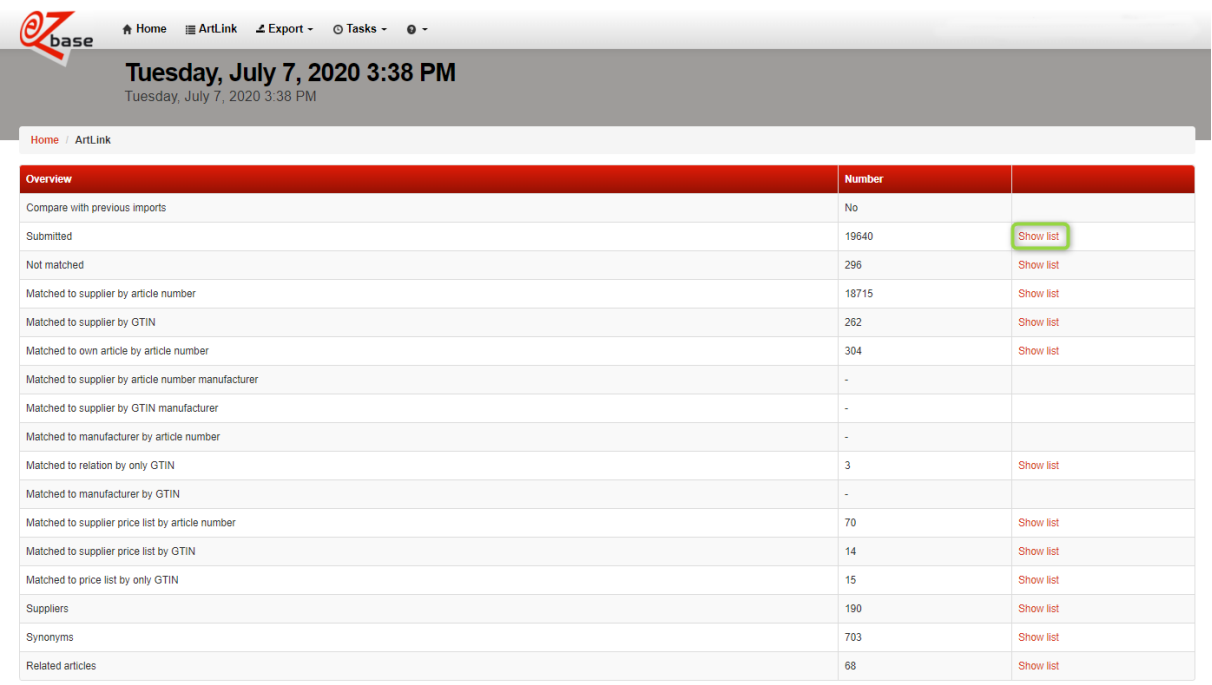

**Number matched:** Number of products from the imported ArtLink that are matched (number supplied products minus the products that could not be matched).

**Number removed:** Number of removed products based on this import.

**Show details:** If 'Show details' is chosen, an overview is opened with all the matching results.

# Uw ijzersterke partner in informatievoorziening

IBAN NL67 ABNA 0611 7512 91 BTW nr. NL 8157.86.116.B01

 $\boxtimes$  info@ez-base.nl www.ez-base.nl  $\bullet$  +31 (0) 172 23 11 10 KvK 20123973